Photoshop 2022 (Version 23.2) Full Version For Windows

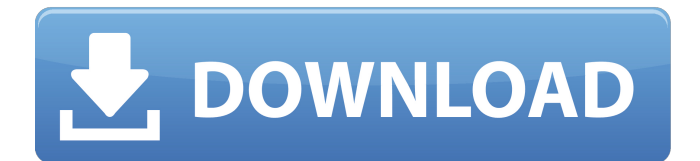

## **Photoshop 2022 (Version 23.2) Free Download [Win/Mac]**

Typically images are used to represent a subject. For example, if you want to make a watercolor painting, you create an image of a duck in a pond. You then use Photoshop to manipulate the image so it looks like a painting. Making images from scratch can be time consuming, and professional-level images are best started from scratch by a digital artist. The layers in a Photoshop file include a background layer, individual layers for colors, shadows, highlights, and so on. Each layer can consist of a range of pixels, such as 50,000 to 30,000 pixels. Photoshop, and many other photo-editing programs, can easily change the way a pixel is rendered within a layer. That process can be very difficult in many other programs, where the editing process involves color-by-number or color matching. In this chapter, we introduce you to the basics of the Photoshop interface as it relates to how you work with images on your computer. We also introduce you to Photoshop's layer palette, which is the key to retouching and editing images. Photoshop has a very sophisticated interface that allows you to make quick changes, including moving, retouching, and creating special effects. Like most other programs, however, Photoshop has its own quirks that make it difficult for some users to operate. So we focus on the basics and simplify Photoshop's interface and workflows so that you can quickly see how to use Photoshop to create and manipulate your images, rather than constantly second-guessing itself. Also, we use the full width of the screen for working with images, so reading this book on a widescreen monitor is much more comfortable and productive. You can download a copy of the sample image used in this chapter from `www.dummies.com/go/photoshoppeducation`; you can also download a copy of the sample image used in the other chapters from this book's companion web site at

`www.dummies.com/go/photoshoppeducation`. # A Dash About Where to Find Things on the Screen You've read other books that cover how to use Photoshop, but don't be surprised if you don't have a lot of trouble working with this program, because working with Photoshop can take some practice to get used to. In this book, we use Windows computers for the Windows operating system, so we use the standard Windows user interface (UI). However, we use the industry standard Mac UI

## **Photoshop 2022 (Version 23.2) Download [Updated]**

1. Aperture Aperture is a complete digital photography workflow utility, including RAW editor, RAW converter, image catalog, library manager, file organizer, lens profile creator, RAW editor, histogram, photo organizer and Raw developer, and more. This photo editor is used mostly by professional photographers, but can be used by image editors and graphic designers. 2. Affinity Photo Affinity Photo is a RAW photo editor that has features similar to Lightroom, but with many more advanced features that are crucial for professional photography. 3. Apple Aperture Apple Aperture is an image-management program designed for photographers. Users can organize their photos, export them into different file formats, and apply image-editing features. 4. Apple Photoshop CS6 Adobe Photoshop CS6 has the latest and most powerful editing tools for photographers. The most popular and powerful image editor can be used for photo editing, graphic designing, video editing, and more. If you are looking for a more advanced tool than Photoshop Elements, you should consider upgrading to Photoshop CS6. 5. Apple Photos Apple Photos is a photo management and editing application that allows users to organize and edit photos and videos that come from their iPhone, iPad, and Mac devices. 6. Corel PaintShop Pro X6 Corel PaintShop Pro X6 is a professional photo editing program which supports RAW editing. This program includes features like retouching, lighting effects, filters, and layers. 7. DeviantArt DeviantArt is a website for photographers, designers, and artists. It is used to share photos and artwork with other users online. 8. DxO Optics Pro DxO Optics Pro is a professional RAW photo editing program for photographers who wish to make edits directly on their RAW photos. 9. Ephotoshop Ephotoshop is an easy-to-use

RAW photo editor that is mainly used by photographers. 10. PicSay PicSay is an online image editor for photographers. It is a safe and easy-to-use website that allows users to edit and share online. 11. Pixelmator Pro Pixelmator Pro is an online RAW photo editing application that can be used to remove red-eye from RAW images, adjust exposure, light, and color balance. 12. RAWstudio RAWstudio a681f4349e

## **Photoshop 2022 (Version 23.2) Crack PC/Windows**

Zinc sulfate has been used to treat acne for many years. Accumulations of unhygienic levels of zinc in commercial preparations such as Ziclozene was reportedly associated with the formation of temporary diaper rash. Ziclozene is reportedly sold over the counter in the United States and in Europe as a treatment for acute or "luteal" cystitis. In the genital area, creams or pads containing zinc sulfate as a primary active ingredient have been used for treating vaginal infections such as vaginal discharge, dysentery, herpes and as a general preparation for treating vaginal infections. Pharmaceutical zinc ions, such as zinc picolinate, zinc gluconate, zinc citrate, zinc sulfate heptahydrate, zinc hydroxyzine, zinc citrate and zinc pyrithione have been recommended in the treatment of vaginal infections. The use of oral zinc salts such as zinc sulfate, zinc citrate, zinc gluconate, zinc picolinate and zinc citrate in a topical formulation have not been effective for treating acne. Zinc sulfate is absorbed from the intestine and the amount found in the blood is greater than that found in the stomach and it is thought that this may contribute to the development of diarrhea. Zinc sulfate could be toxic to blood cells. Oral zinc sulfate has been used orally at a dose of up to 30 mg/kg daily. The oral administration of the zinc salts at these doses has been associated with a number of potential side effects including gastrointestinal upset including diarrhea, nausea, vomiting, anorexia and abdominal pain. Zinc ion is present in many oral pharmaceutical preparations as a component of zinc salts such as zinc sulfate, zinc citrate, zinc gluconate, zinc picolinate, zinc citrate and zinc hydroxyzine. They have been used to treat vaginal infections including bacterial vaginosis, and they have been used orally at a dose of up to 30 mg/kg daily. Zinc formulations have been used orally for treating acne for many years. Zinc gluconate is preferred because it is less likely to be absorbed from the stomach. Oral administration of zinc gluconate at a dose of between 400 and 800 mg/kg daily has been reported to be effective for

the treatment of vaginal infections. A dose of 600 mg/kg is reportedly effective for treating vaginal infections. Despite the many years of using zinc salts to treat vaginal infections, and

**What's New In Photoshop 2022 (Version 23.2)?**

Q: How to Use HTTP Post Request in BDD With.net Core How can I use an HTTP Post Request in a BDD-practice like described in the following video? Are there any code-snippets available? A: We are using a middleware service we create for that. Essentially what it does is: Auto parameterized URL returning an Ok("Ok") response with a 200-OK. The response body is the parameter. The service is not available on NuGet or the BDD requires you to configure yourself. PIRATES goalie Anton Forsberg will miss the rest of the season with a shoulder injury sustained against Essendon. Forsberg took an innocuous hit from Bomber Tom Bellchambers in the third quarter which left him clutching his shoulder and needed to be helped from the ground. "Anton's shoulder has been impacted and we don't know the full extent of the damage for the long term," coach John Worsfold said on Friday. "It looks like it's something he's had a few weeks of, he's not fresh." Forsberg will not go under the knife until the end of the month and is unlikely to play again this season. North Melbourne's former No.1 Brad Scott will return to the field in Monday night's clash against Geelong but fellow in-form ruckman Todd Goldstein will miss with a broken collarbone. "If you're a fit-and-fast player you're on the paddock," Worsfold said. "If you're not, you're going to get the chop." Worsfold also said Kangaroos captain Jack Ziebell had some tightness in his hamstring and could be a chance to return against Sydney at the SCG on Sunday afternoon. "He's potentially a chance (to play), but with some freshness he's probably a chance to play too," Worsfold said. "That's just how it is." Two weeks ago

## **System Requirements:**

NVIDIA (GeForce) 8800 GTX, NVIDIA (GeForce) 9800 GTX, NVIDIA (GeForce) GTX 280 or higher recommended, NVIDIA (GeForce) GTX 250 or higher recommended, NVIDIA (GeForce) GTX 260 recommended, NVIDIA (GeForce) GTX 250 recommended, NVIDIA (GeForce) GTX 240 recommended, ATI (Radeon) HD 2900XT, ATI (Radeon) HD 3800, ATI (Radeon) HD 4800 X2, ATI (Radeon) HD 4870, ATI (Radeon) HD 4750, ATI (R

<https://fraenkische-rezepte.com/adobe-photoshop-2022-version-23-free/>

<https://xn--80aagyardii6h.xn--p1ai/photoshop-cc-2014-full-version-free-win-mac-april-2022/>

- <https://arlingtonliquorpackagestore.com/adobe-photoshop-2021-version-22-2-free-pc-windows-latest-2022/>
- <https://ayusya.in/adobe-photoshop-2022-version-23-1-1-activator-download-x64-latest/>

[https://nadaindus.com/wp-content/uploads/2022/06/Adobe\\_Photoshop\\_CC\\_2018\\_Crack\\_Keygen\\_With\\_Serial\\_number\\_.pdf](https://nadaindus.com/wp-content/uploads/2022/06/Adobe_Photoshop_CC_2018_Crack_Keygen_With_Serial_number_.pdf)

[https://donorpartie.com/wp-content/uploads/2022/06/Adobe\\_Photoshop\\_eXpress.pdf](https://donorpartie.com/wp-content/uploads/2022/06/Adobe_Photoshop_eXpress.pdf)

<https://dragalacoaching1.com/adobe-photoshop-cc-2019-crack-for-windows-final-2022/>

[https://www.town.lynnfield.ma.us/sites/g/files/vyhlif3391/f/uploads/field\\_use\\_regulations.pdf](https://www.town.lynnfield.ma.us/sites/g/files/vyhlif3391/f/uploads/field_use_regulations.pdf)

[https://seoburgos.com/wp-](https://seoburgos.com/wp-content/uploads/2022/06/Adobe_Photoshop_2021_Version_223_jbkeygenexe__Download_WinMac.pdf)

- <http://www.studiofratini.com/photoshop-2021-version-22-1-0-crack-activation-code-final-2022/>
- <https://rohsnegetasi.wixsite.com/casfichare/post/photoshop-cs6-keygen-crack-setup>

[https://www.sosho.pk/upload/files/2022/06/V3PwualyAO1GnzT3BnYX\\_30\\_8e8ab53772393b26ab7482579c7d84cb\\_file.pdf](https://www.sosho.pk/upload/files/2022/06/V3PwualyAO1GnzT3BnYX_30_8e8ab53772393b26ab7482579c7d84cb_file.pdf) <https://beautysecretskincarespa.com/2022/06/30/adobe-photoshop-2022-patch-full-version-keygen-full-version-free-mac-win/> <https://ayoikut.com/advert/adobe-photoshop-2022-version-23-2-license-key-2022/>

<https://www.audiogallery.nl/2022/06/30/photoshop-2021-version-22-4-3-serial-key-with-product-key-free-download/> <https://fennylaw.com/adobe-photoshop-cs6-free-registration-code-free-x64-latest/>

[https://salty-citadel-54808.herokuapp.com/Adobe\\_Photoshop\\_2021\\_Version\\_2243.pdf](https://salty-citadel-54808.herokuapp.com/Adobe_Photoshop_2021_Version_2243.pdf)

<https://endlessflyt.com/adobe-photoshop-2022-version-23-0-1-crack-keygen-with-serial-number-license-keygen-free-2022/>

[content/uploads/2022/06/Adobe\\_Photoshop\\_2021\\_Version\\_223\\_jbkeygenexe\\_\\_Download\\_WinMac.pdf](https://seoburgos.com/wp-content/uploads/2022/06/Adobe_Photoshop_2021_Version_223_jbkeygenexe__Download_WinMac.pdf)

<http://tutorialspointexamples.com/adobe-photoshop-2021-version-22-3-hack-with-registration-code-free-download-march-2022> <https://oceanofcourses.com/adobe-photoshop-2022-version-23-1-1-download-3264bit/>